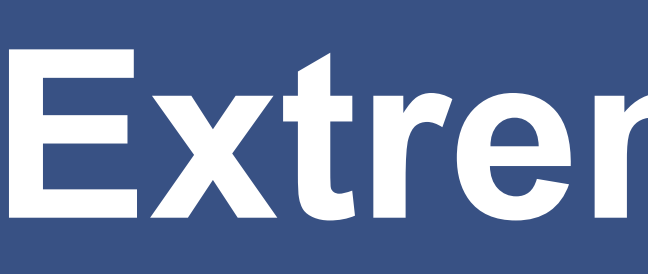

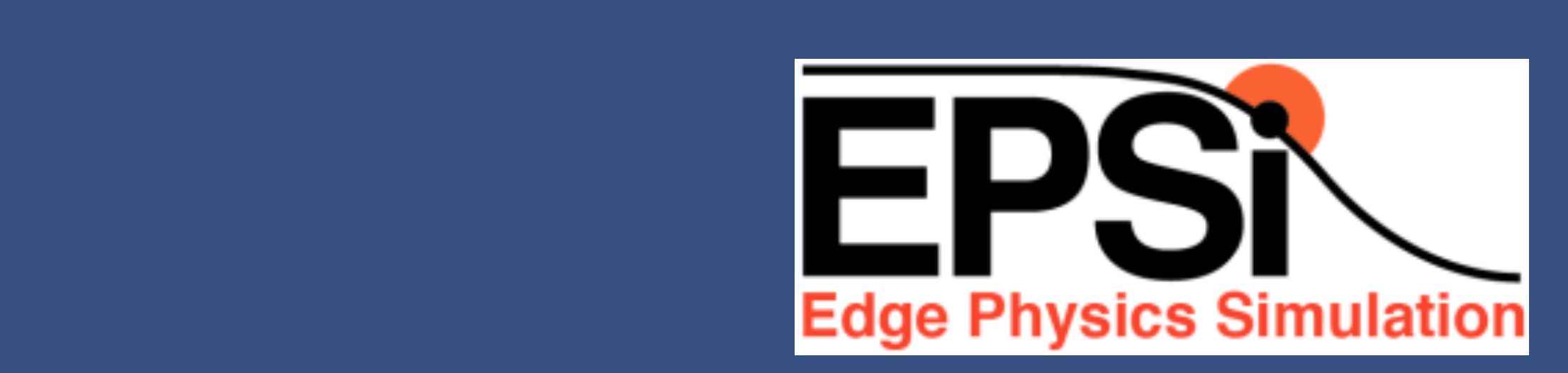

- affordable printing. *I. Introduction to Fusion*
- *Introduction to Tokamak*
- The Science in the SciDAC FPSI *III. The Science in the SciDAC EPSI*
- The Fusion Edge Curokinetic code VCC1 production and a series and a series of the series of the series of the series of the series of the series of the series of the series of the series of the series of the series of the series of the series of the series of *IV. The Fusion Edge Gyrokinetic code XGC1*
- *V. Further Development of XGC1*
- Edge Localized Mode Simulation *VI. Edge Localized Mode Simulation in M3D*
- **VII. A Representative Achievement: Performance Engineering**
- VIII. Conclusion and Discussion<sup>2</sup> and the link into your web browser (1997).

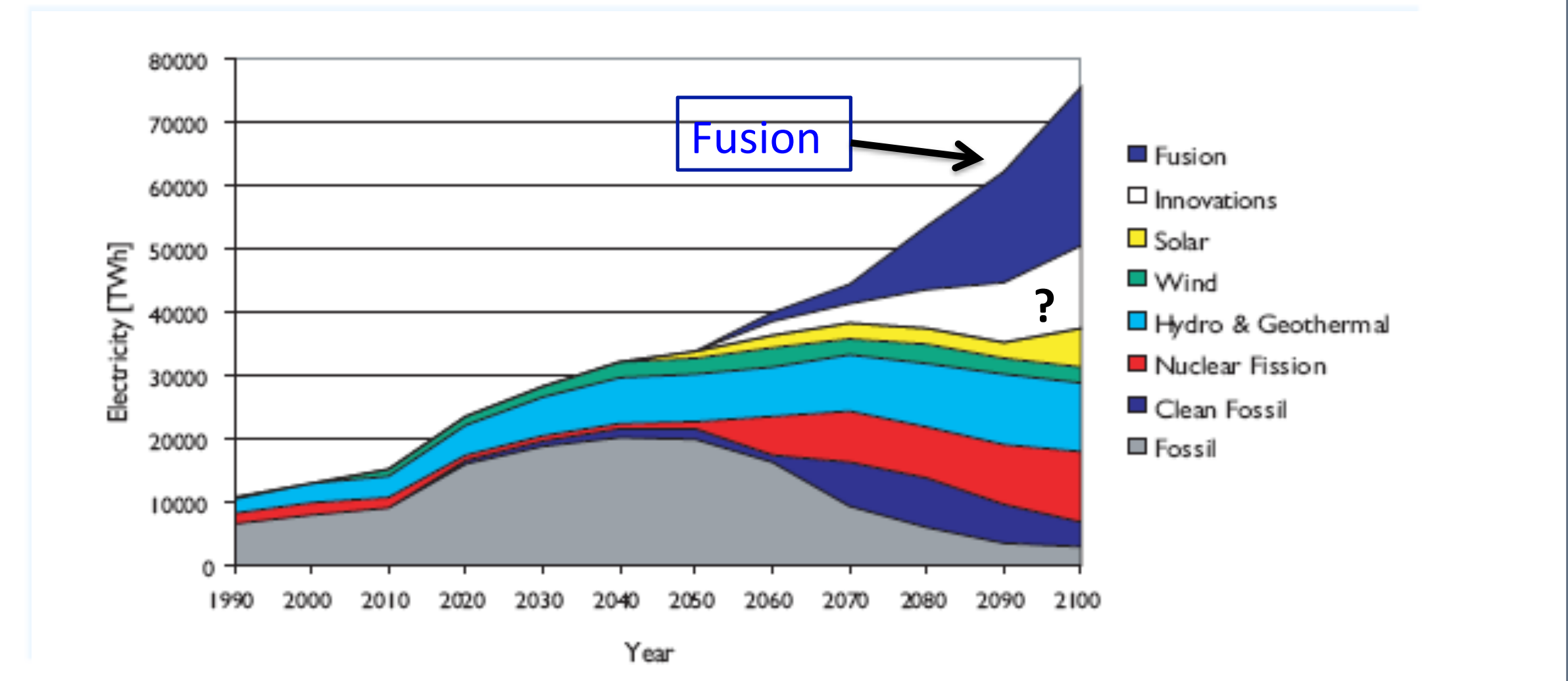

with all the resources he With all the resources being considered optimistically, we are still short **significantly by 2100!** Fusion science is an extremely high payoff research.

**SUPER liaison: Patrick H. Worley, Oak Ridge National Laboratory EPSi Science Team Lead for Performance: Worley (20%)** Other EPSI team members: E. D'Azevedo, J. Lang, S. Ku, S. Ethier for printing.

- XGC1, without external communication • The electron subcycling time-advance takes ~85% of computing time in
- Ideal for occupying GPUs while most other routines occupy CPUs - Solver spends <5% of total computing time

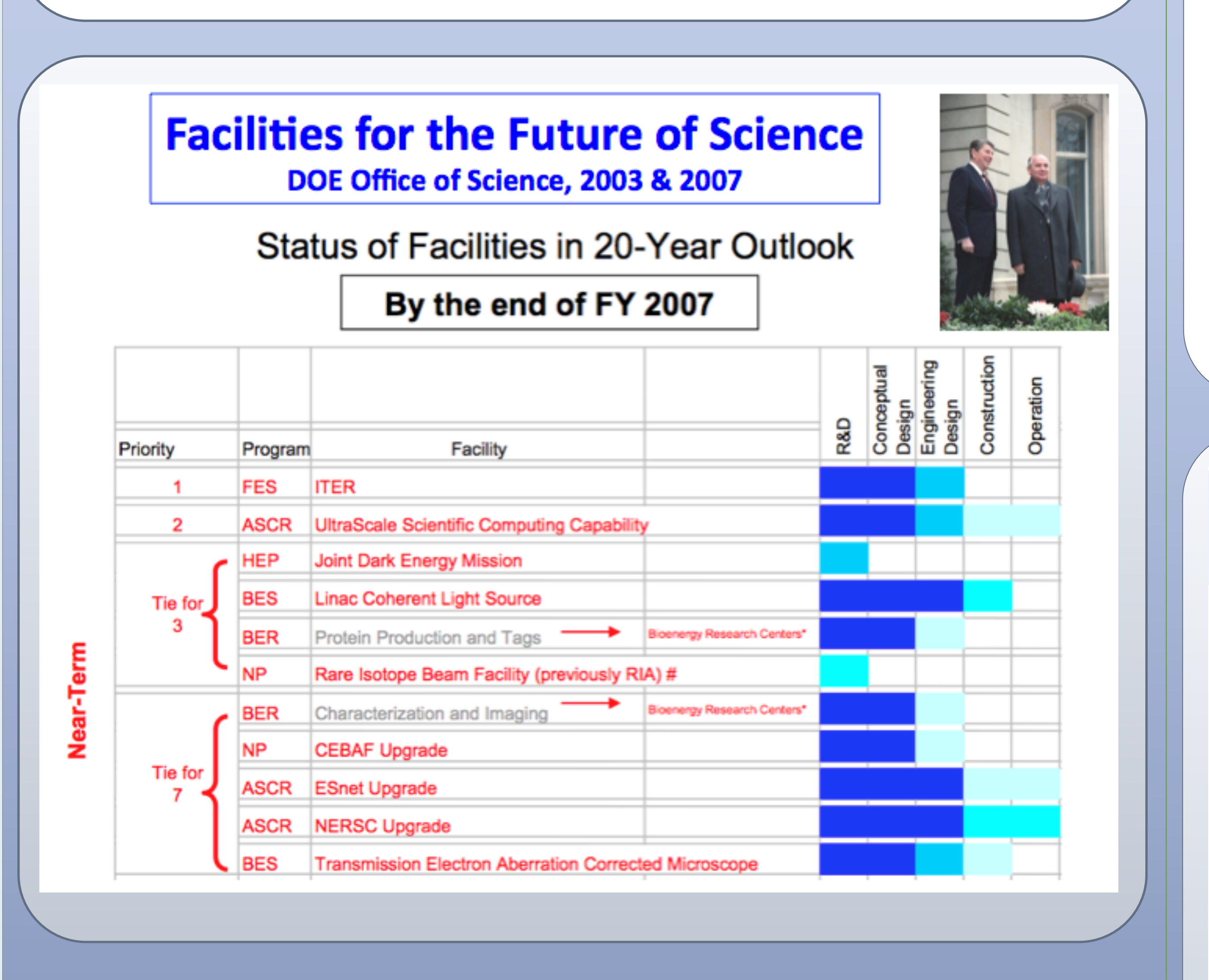

**ITER Phases are well-aligned with the US Exascale Computing Phases** 

## **Extreme Scale Computing of Fusion Phyiscs in the Center for Edge Physics Simulation QUICK TIPS THIS SECTION DUES SECTION DUES SECTION DESCRIPTION DESCRIPTION DUES SECTION DESCRIPTION DU** This Point temperature requires basic Point temperature requires basic Point temperature requires basic Point<br>Point temperature requires basic Point temperature requires basic Point temperature requires the point of the

C.S. Chang<sup>1</sup>, S. Ku<sup>1</sup>, L. Sugiyama<sup>2</sup>, S. Parker<sup>3</sup>, M. Greenwald<sup>2</sup>, G. Tynan<sup>4</sup>, A. Kritz<sup>5</sup>, D. Stotler<sup>1</sup>, and the EPSI Team asked questions specific to this template. The control of the specific temperature of the specific temperature

> – Edge plasma is in non-equilibrium state. The perturbative delta-f capability incrinar-cyumbrium piasma baungruunu. Calicu luchia-i simulatium<br>2008 plasma is in non-equilibrium state. The nerturbative delta-f canabili

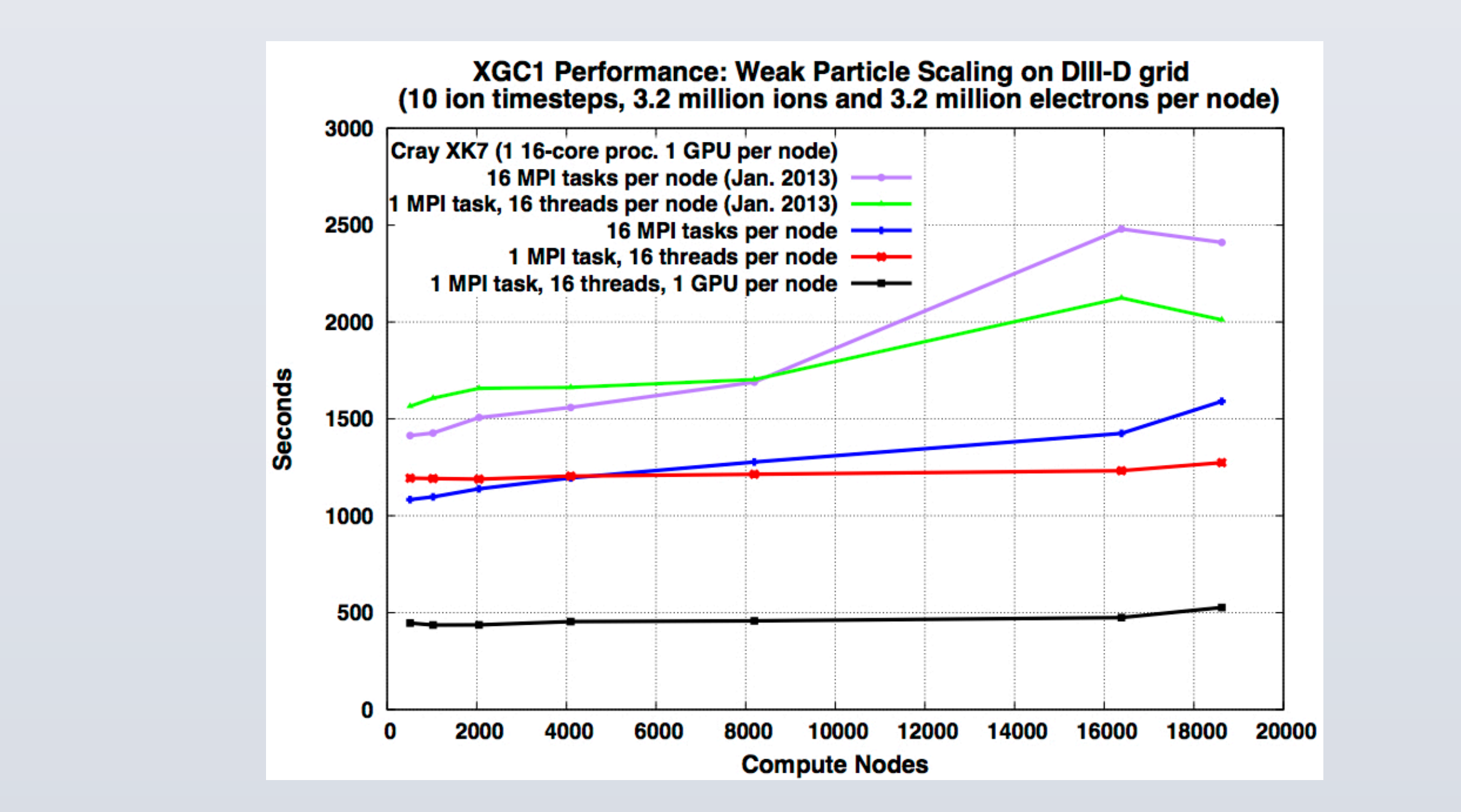

### • **Prolongation of XGC1 simulation to experimental edge evolution**  time scale via a multi-scale time advance technique • Proiongation of AGCT simulation to experimental edge evolution<br>time coole via a multi caele time advance technique anno bodio vid a mail bodio timo davance toomingab<br> **significantly coupling between coarse and fine grained kernels**

– In memory coupling between coarse and fine grained kernels. and memory seaping settreen searce and the gramed normelor<br>- Strong collaboration among physics, applied mathematicis, and data management scientistis is a critical necessity - Must be supported by performace optimization experts – Uncertainty Quantification is another challenge **TEXT: Passenger of the Contract intervention is a protected intervention of the property of the property of the property of the property of the property of the property of the property of the property of the property of t** 

# **VI. Edge Localized Mode Simulation in M3D** placeholder or drag in a new placeholder from the left in a new placeholder from the left in a new placeholder<br>The left in a new place in a new place in a new place in a new place in a new place in a new place in a new pla

### **V. Further Development of XGC1 and Challenges**  The temperature of the temperature of the temperature of the temperature of the temperature of the temperature o<br>The temperature of the temperature of the temperature of the temperature of the temperature of the temperatur <u>Verifying the quality of your graphics of</u> Go to the VIEW menu and control to the VIEW menu and control to set your control to set your control to set yo<br>Cookies in the VIEW menu and control to set your control to set your control to set your control to set your c <u>elopme</u>

- **Electromagnetic turbulence capability** *II.* **<b>Interferent magnitude is at 50% to 70% the size of 70% to Tokamak <b>C** - XGC1 currently can handle perturbative electromagnetic turbulence in a<br>the meet excilibrium at exace he clare with a diffidulte  $\mathcal{C}$  eigenteliers thermal-equilibrium plasma background: called "delta-f" simulation *III. The Science in the SciDAC EPSI*
- meeds to be upgraded to "full-f." - Edge plasma is in non-equilibrium state. The pert *V. <i>Further Development of Julian Further Development* of *Literal*
- Improving accuracy in the calculation of turbulent electrical current is the **remaining challenge.** – Needs support for parallel unstructured meshing *PILERET EXTENDING CONTRACTLE MODE SIMULATION IN MANUSCRIPTION IN MANUSCRIPTION IN MANUSCRIPTION IN MANUSCRIPTION IN MANUSCRIPTION IN MANUSCRIPTION IN MANUSCRIPTION IN MANUSCRIPTION IN MANUSCRIPTION IN MANUSCRIPTION IN MA*
- **Enhancement in the accuracy of Edge Localized Mode simulations**  a data coupling (see next section). **USING THE PROPERTY OF STRAIGHTS PROPERTY**<br>Fellow yd phone All an an MHD codo by oveluat *P VII. A Representative Achievement: Performance Engineering <b>Properties Engineering Properties VIII. Conclusion and Discussion*
- Inclusion of 3D perturbed field penetration capability in XGC1 to understand the control of Edge Localized Modes **6 The Universent will capability without turbulence** and your constant with a world and your constant without turbulence and your cursor without turbulence and without turbulence and without turbulence and without turbul
- **Verification of large scale code** *electricity up to its new location where you calculate where you calculate where you calculate where you calculate where you calculate where you where you where you where you where yo*
- There is no other codes with the capability of XGC1 for cross-verification<br>Analytic solution is difficult due to perliese solf erganization poture – Analytic solution is difficult due to nonliear self-organization nature There is no other codes with the capability of XGC1 for cross-verification
- Finary the beration to all found dab to fibrition of the originization hatarch  $\sim$  Even a manufactured solution is difficult due to the toroidal mode coupling
- Verification in a simplified problem must be cleverly designed  $\cdot$  Uncertainty quantification of large scale code is a challenge
- Cannot take the usual statistical approach on full scale code<br>Thus UO also requires a claverly designed simplified problem – Thus, UQ also requires a cleverly designed simplified problem set • **Achieve good strong scaling to shortest length electromagnetic**  different columns and the columns of the columns of the columns of the columns of the columns of the columns of  $\mathbf{r}$
- **turbulence-physics grid in ITER** on a heterogeneous platform – A longer term challenge since we do not forsee immediate necessity for such a study AUTHEVE YOUR SUDING SURFACE click on "Layout" to see the see the see the see the see the see the see the see the see the see the see the s<br>The see the see the see the see the see the see the see the see the see the see the see the see the see the se
- We need to take advantage of advancement in the programing languages  $\sim$  vve rieed to take advait

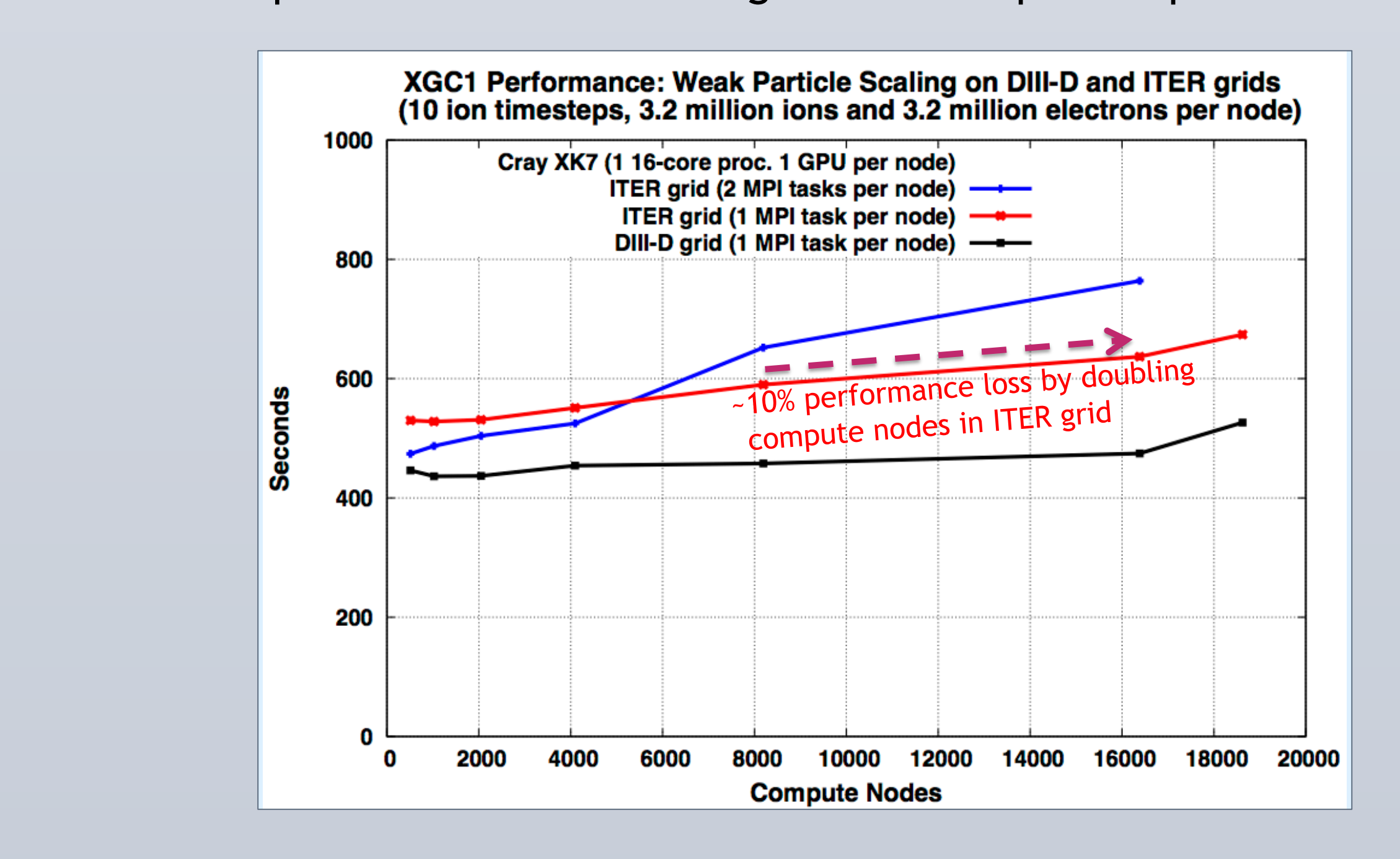

• We normally simulate the whole volume with a coarse grained mesh in the core to capture the large scale turbulence interaction between core and edge.

Land

l ○ -5.5 ms

**in an MHD code by evaluating more proper closure terms, through** 

- A large scale Edge Localized Mode (ELM) could make the pedestal crash and send the plasma energy to the material wall  $\rightarrow$  Premature damage to wall, potentially severe under fusion-burning conditions **PHOTOS:** Drag in a picture placeholder, size it first, click In it and scale Euge Localized Mode (ELM) could<br>exach and sond the plasma energy to the mater and cond the placing crientisty to the material wan yet rematers<br>damage to wall potentially severe under fusion-burning conditions
- Presently, a gyrokinetic code cannot simulate a large scale ELM
- Addition of kinetic information could be important. Presently, twofluid information is used, but edge plasma is kinetic. table, calculation of the internation could be important. Presently, two-

• Many observed properties of ELM crash can be explained with MHD • Presently a gyrokinetic code cannot simulate a large scale FI M • Many observed properties of FIM crash can be explained with MHD

– Cut-plane view of density contours (blue-green-purple) shows large Hamiltonian "homoclinic" tangles for small perturbations – Two 3D density contours (blue and purple) show helical striations  $\mathbf{S}$  is  $\mathbf{S}$ Plasma physics n mear<br>turhations

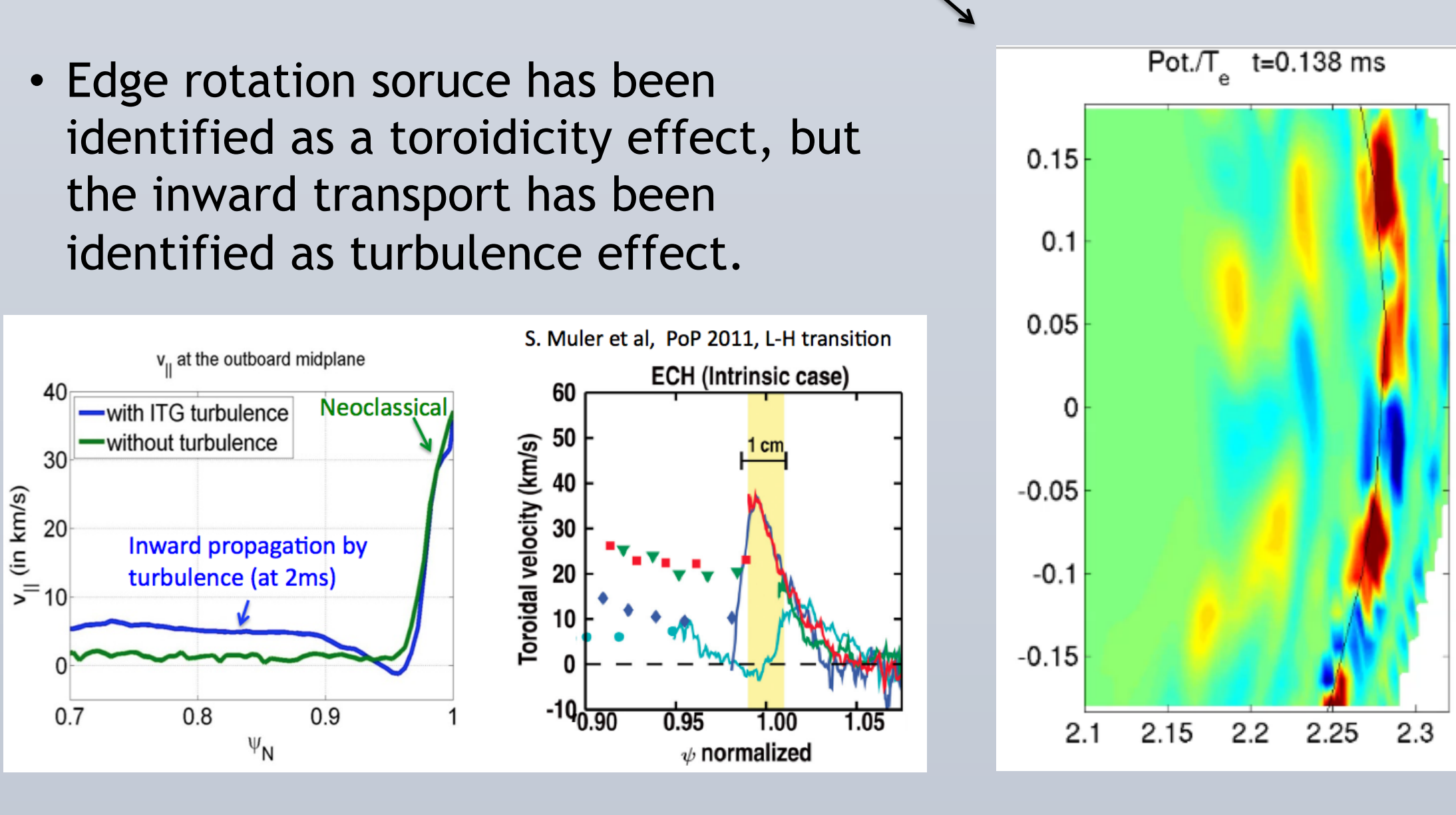

## *XGC1 has simulated for the first time the nonlinear coherent potential & density structures ("blobs") across separatrix at outside midplane*

<sup>1</sup>Princeton Plasma Physics Laboratory, <sup>2</sup>MIT, <sup>3</sup>University of Colorado, <sup>4</sup>University of California San Diego, <sup>5</sup>Lehigh University If you are using an older version of PowerPoint some template features may not work properly.

> Large scale turbulence in the whole volume simulation in DIII-D geometry

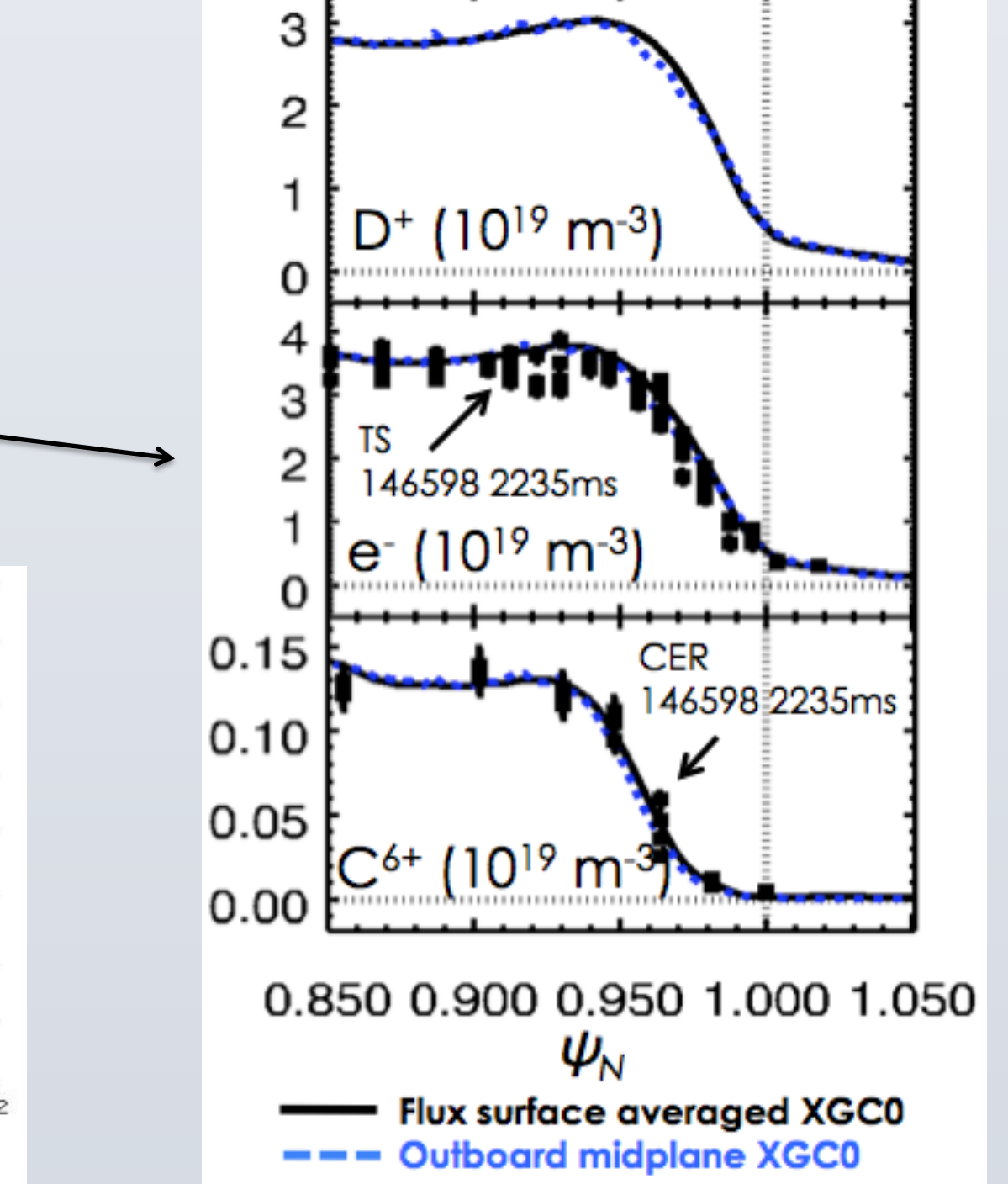

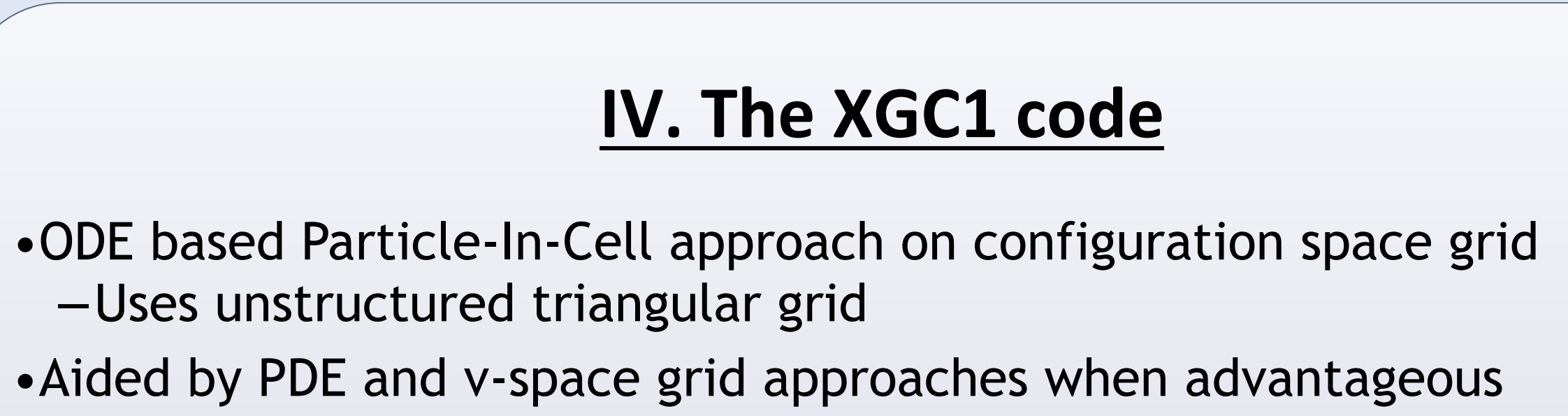

### Use it to create your presentation. The new presentation is to consider the send it to consider the send it to<br>The new presentation is to consider the send it to consider the send it to consider the send it to consider th **Poster Presentations.**<br>Presentations.com for presentations and presentations of presentations and presentations of presentations. The<br>Presentations and presentations are presented in the second presentations of the second **Outline**

- − When we confine the simulation to the edge, by placing a core-edge boundary, the turbulence solution gets distorted.
- Use a realistic BD condition for torus: Φ=a on the wall.
- L-H transition is being studied.
- Edge potential forms spontaneously and the edge pedestal grows, with ionization of wall-recycled neutrals.
- Inward pinch of cold particles found
- Agreement with experimental pedestal profile is excellent

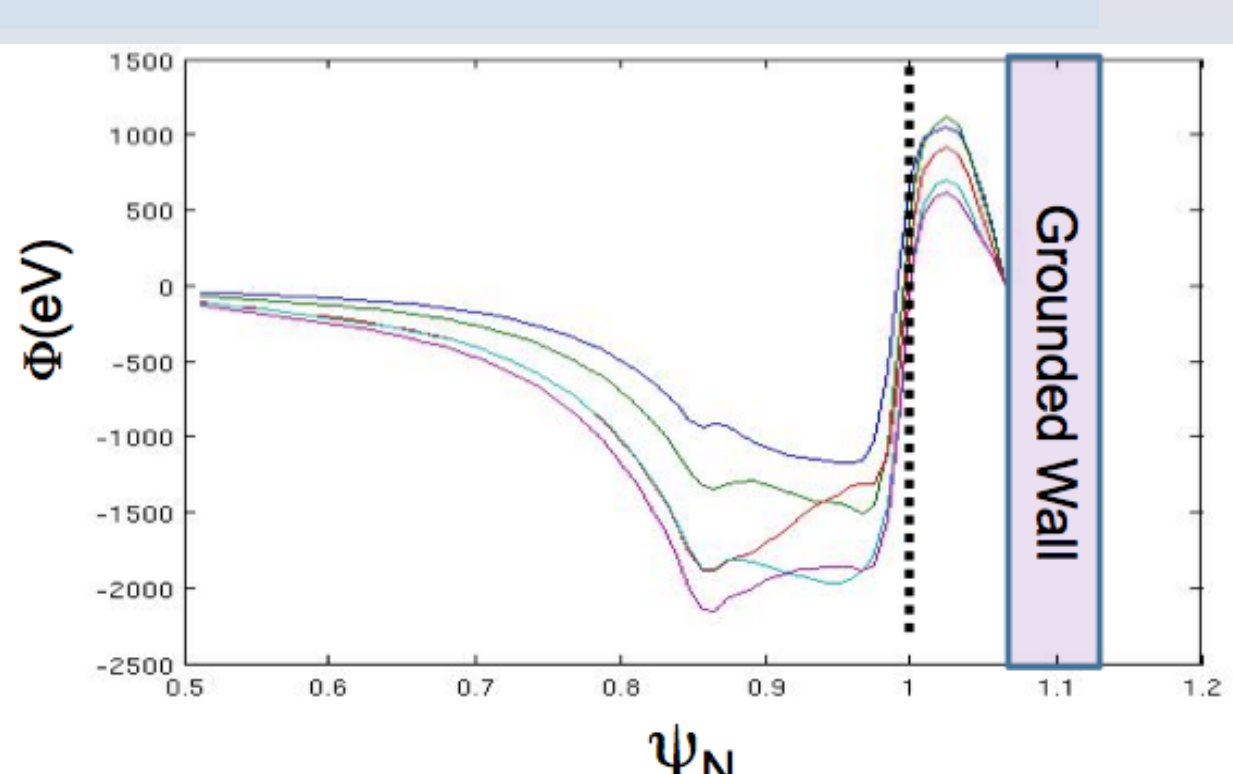

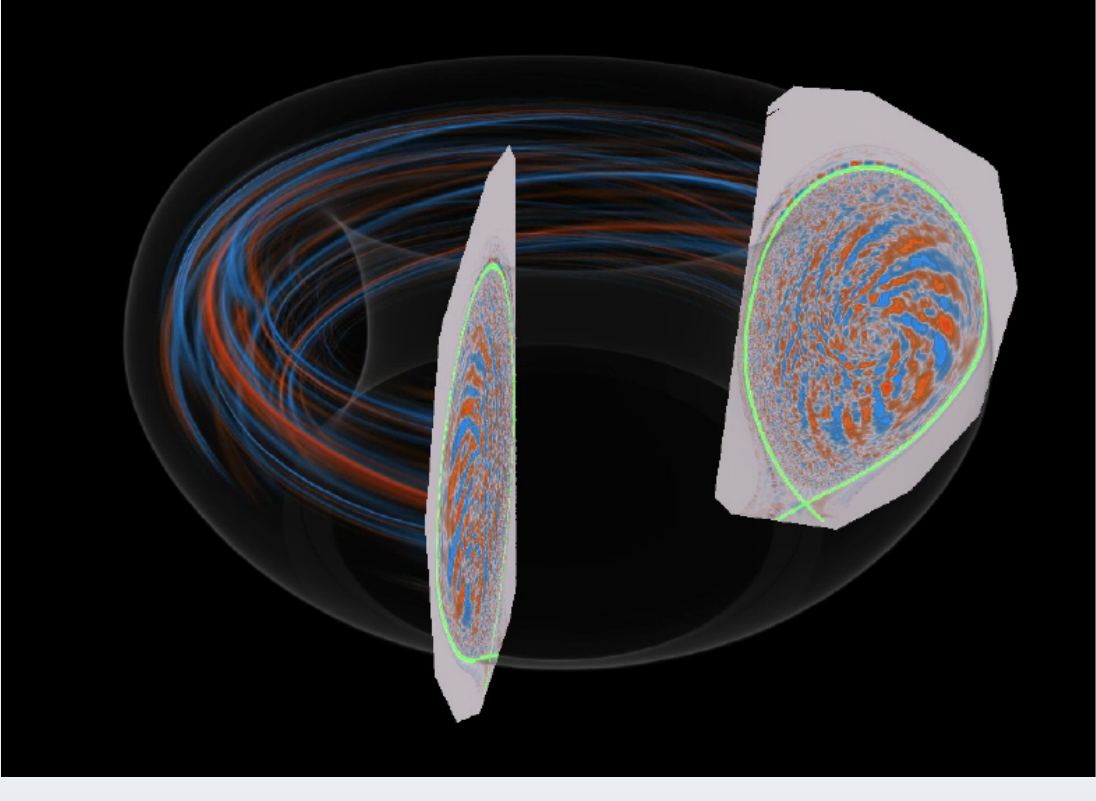

## For assistance and to order your printed poster call **Poster Presentations.com** at **1.866.049.9004 at 2.866.949.3004 at 2.866.949.3004**  $\boldsymbol{\epsilon}$ *I. Introduction to Fusion*

- •**5D gyrokinetic equations**
- −**ODE**
- Time advancement of marker particles
- −**Finite difference (PETSc)**
- Partial integro-differential Fokker-Planck collision operator discretized on retangular v-space grid
- −**PDE (PETSc)**
- Maxwell's equations on unstructured triangular x-space grid •The usual interpolation issue exists
- Marker particles to unstructured triangular **x**-space grid
- Marker particles to structured retangular **v**-space grid

# **XGC1 containes all the basic physics compoents**

- Gyrokinetic ions
- Drift-kinetic electrons: small gyroradius limit
- Monte-Carlo neutral particle with wall-recycling coefficients (DEGAS2 is built into XGC1)
- Multi-species impurity particles
- Plasma heating in the core
- Torque input in the core
- Fully non-linear Coulomb collisions (Fokker-Planck-Landau)
- Logical Debye-sheath: code determines wall sheath from ambipolar loss constraint.
- Reads in an experimental geometry and plasma data

# **XGC1 is studying all the critical edge physics**

## **VII. An example Achievement: Performance Verifying the Community of The Community of The Community of The Community of The Community of The Community of The Community of The Community of The Community of The Community of The Community of The Community of The Com** Go to the VIEW menu and click on ZOOM to set your contract of the VIEW menu and contract on ZOOM to set your contract of the VIEW menu and contract of the VIEW menu and contract of the VIEW menu and contract on  $\mathcal{L}_\mathbf{$ *Engineering*

**Challenge: Running XGC1's on full-size heteroheneous Titan Collaborating SciDAC Institue: SUPER** 

# **Plans and Challenges**

conditions – do not parallelize well on present systems! Particles have more

- Full understanidng of ELMs requires coupling of MHD to particles, which have different physics and computational structures • Full understaniding of ELMS requires community Which have different physics<br>Different time coaled unlegities
- Different time scales, velocities, electric field, etc. – Fluid-based MHD solutions are globally coupled, depend on boundary " – DIITERENT LIME SCALES, "<br>"Third beseed WID select riula-based MHD solutions are glot<br>conditions - do not parallelize well.
- local dynamics, parallelize well.
- Tight coupling (every few time steps) to resolve physics differences. – MHD code computes magnetic field **B**, passes to particle code
- momentum equations. Challenge: accurate calculation of small velocity moments from particles – Main challenge: How to couple codes efficiently on leadership class HPC
- between non-scalable and scalable codes?

– Particle code computes particle pressure tensor or current density for MHD

### side of the temperature of the temperature as needed. The temperature as needed. The temperature as needed. The temperature as needed. The temperature as needed. The temperature as needed. The temperature as needed. The te **Preliminary study on ITER**

- **PHOTOS: PHOTOS: PHOTOS: PHOTOS: PHOTOS: PRODUCER, SIZE IT FIRST, CONTACT IT FIRST, CONTACT IT FIRST, CONTACT IT** • For an efficient simulation of ITER physics, we need to use the
- it and increase surfate from the menusias.
- For our coarse-grained physics simulation in the core, we have chosen 4X more number of grid points in ITER than DIII-D
- A reasonable preliminary scability has been achieved, even without a further optimization in the ITER grid  $\rightarrow$  We expect improvement.

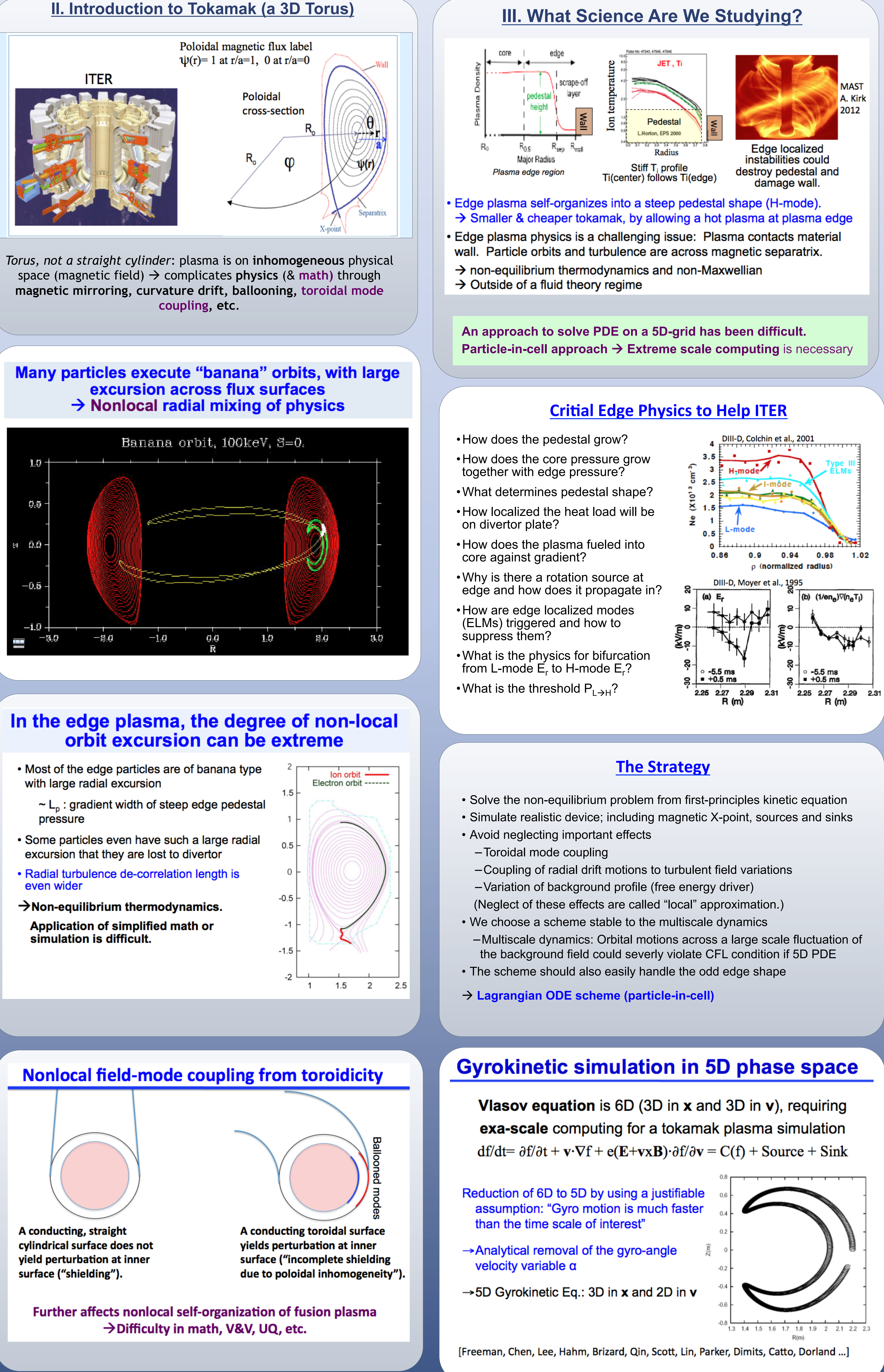

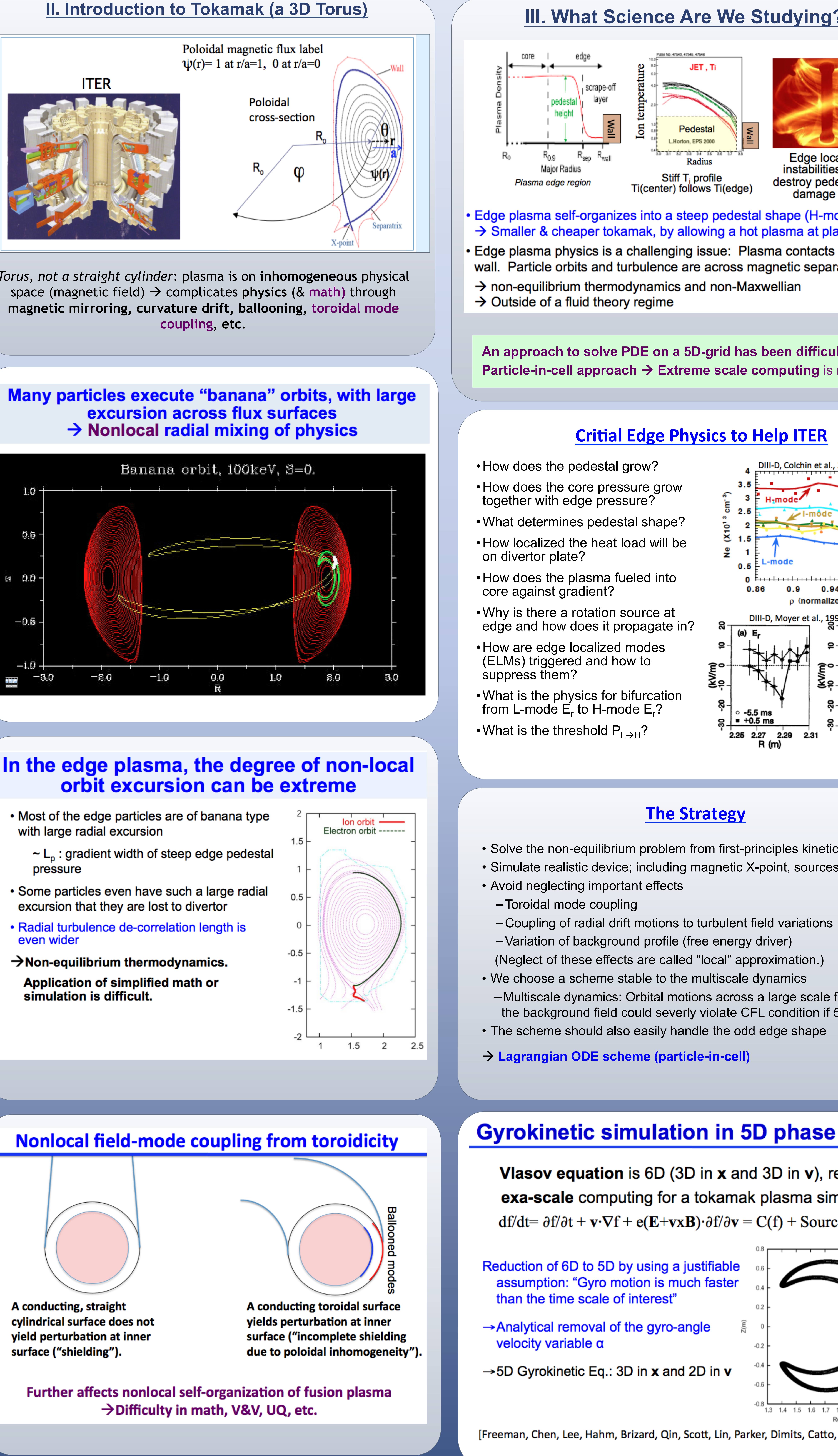

- 
- 
- 
- 
- 

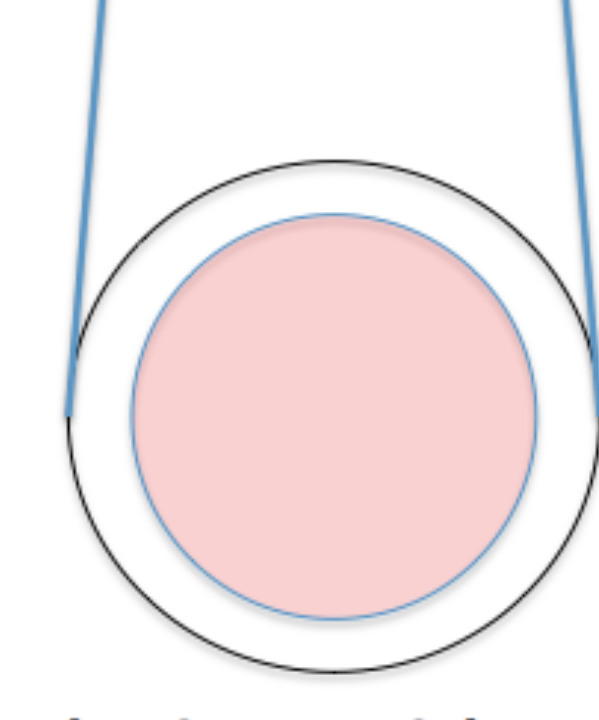

### **click on the Community on its one of the Community of Contract in Section 1.1 August 2.1 August 2.1 August 2.1 Weak Scaling in Number of Particles**

- Bigger problem size in XGC1 requires more number of part • Bigger problem size in XGC1 requires more number of particles.
- UCC1 has not reached the weak-scale-breaking MPI communication limit.
- #Particles per grid-node is fixed  $\rightarrow$  #Grid-nodes, thus #particles, in a compute-node is determined by memory  $\rightarrow$  More #particles  $\rightarrow$  more #grid-nodes
- We achieved efficient weak scaling of XGC1 to Maximal Titan capability
- 4X performance enhancement in <1 year from CPU-only to GPU-CPU

- Figure shows an ELM instability event from M3D in a DIII-D plasma 'fingers' being expelled towards the wall at top and bottom.  $\circ$  Top and bottom have magnetic X-points that form near-
- 
- along equilibrium magnetic field
- Edge disturbances couple strongly to the plasma interior
- 

– Velocity streamlines (3 starting values near outer midplane) show instability motion and gradual development of coherent rotation

## **Environmentally safe energy scenario for the world electricity up to the year 2100**

(Source: the Research Institute of Innovative Technology for the Earth, Tokyo)

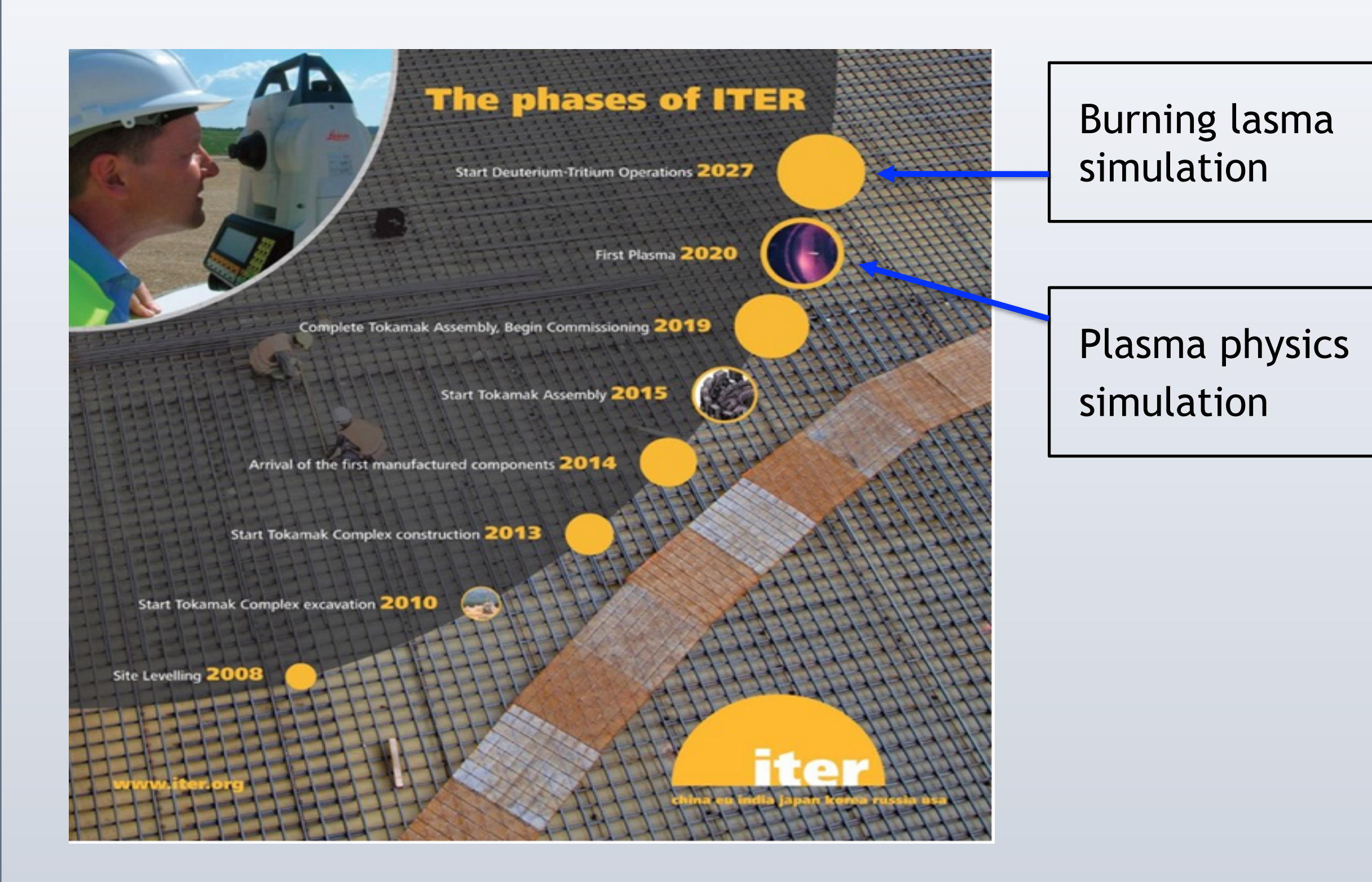

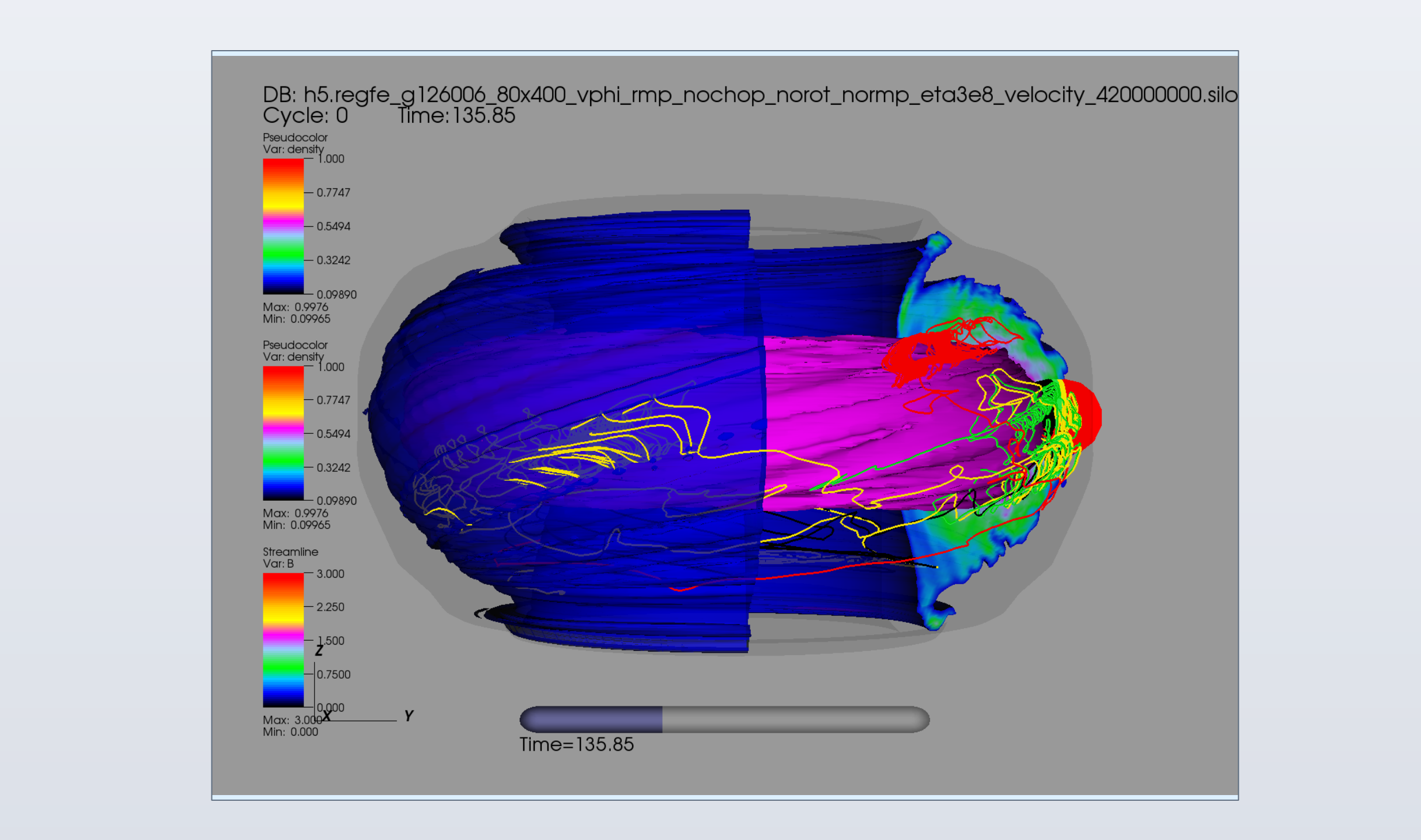

# **Plans for Further Performance enhancement**

- Reduce MPI communication to GPUs by transporting scalar electrostatic potential, rather than 3D electric field vector
- 2D domain decomposition to partition grid and particles ("poloidal decomposition") instead of the current 1D domain decomposition.

# **Conclusion and Discussion**

*I. Introduction to Fusion* 

**?**

- We utilize leadership class computers (Titan and Hopper) to prouce science that has not been possible before
- Strong support by SciDAC Institues and individusl ASCR scientists has been essential
- extent of the community of the control part of 5 –The collaboration is anticipated to get even stonger as the science
- Developing an in-memory multiscale time advancement technique is a high pay-off challenge (see the other EPSI poster and an EPSI talk on methursday)
- Prolong the high fidelity simulation to experimental edge time scale (~50 ms) – Expensive turbulence simulation may not be needed at all time steps
- Reset error accumulation at the same time – Centralized joint activity with Applied Math, Data Management, Performance
- Optimiztion, and UQ
- Verification and validation are challenging and emphasized.